## **MOODLE: COURSE PERMISSIONS**

Permissions in Moodle are managed via "roles." There are several roles course members can be assigned. The role you have in courses may be assigned three different ways:

- By a registration or teaching status in Banner
- By a teacher in a course
- By a Moodle system administrator

Roles may be assigned at a course level as well as at an activity level. When an individual has multiple roles in a Moodle course, the role with the "least restrictive" permissions generally applies.

In order of most restrictive to least restrictive, the roles used in the Moodle course context at Clark are: *Guest, Student, TA without grading privs/PLA, TA, Teacher*. Descriptions of those roles follow.

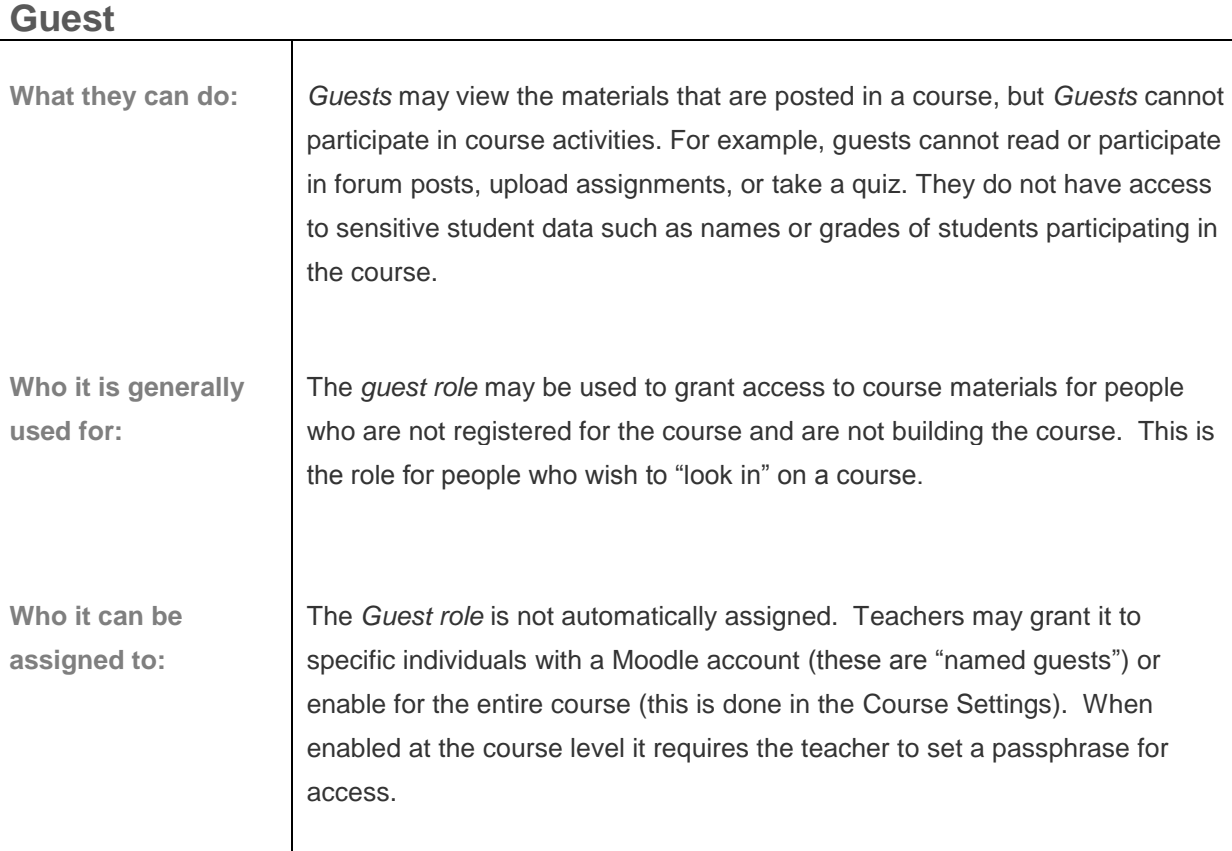

## **Student**

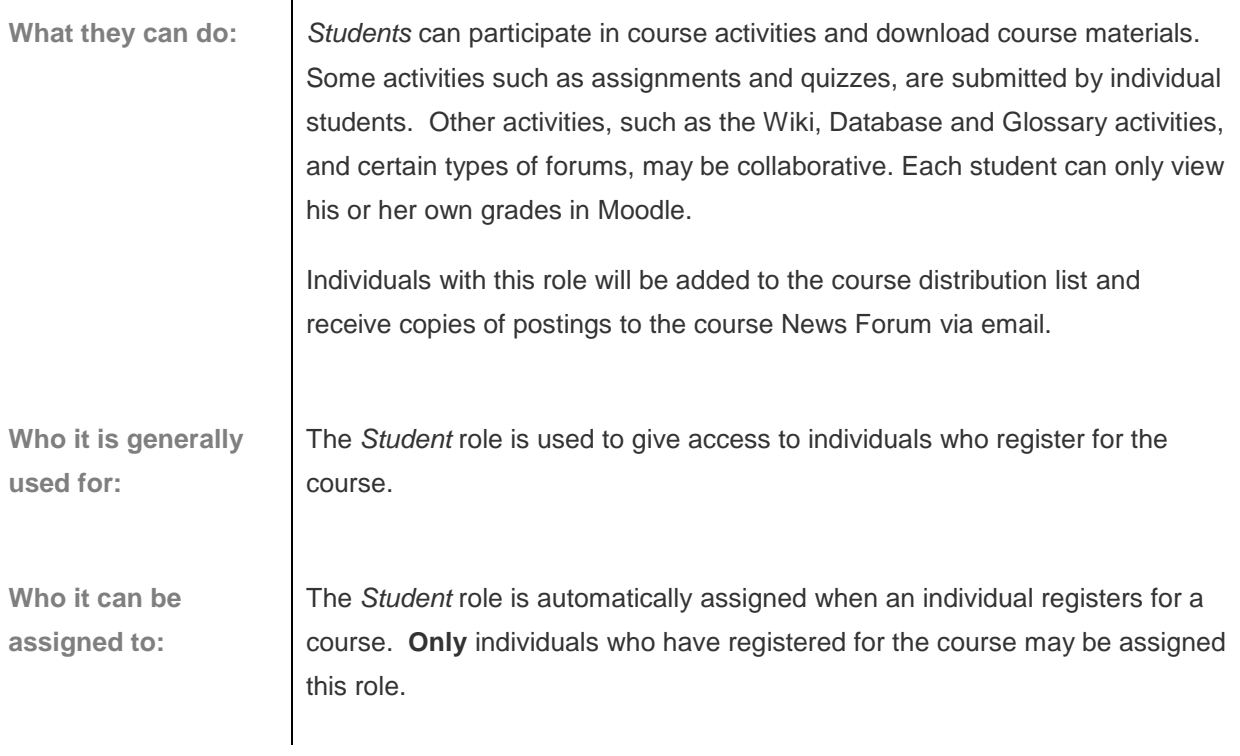

## **TA without Grading Privs/PLA**

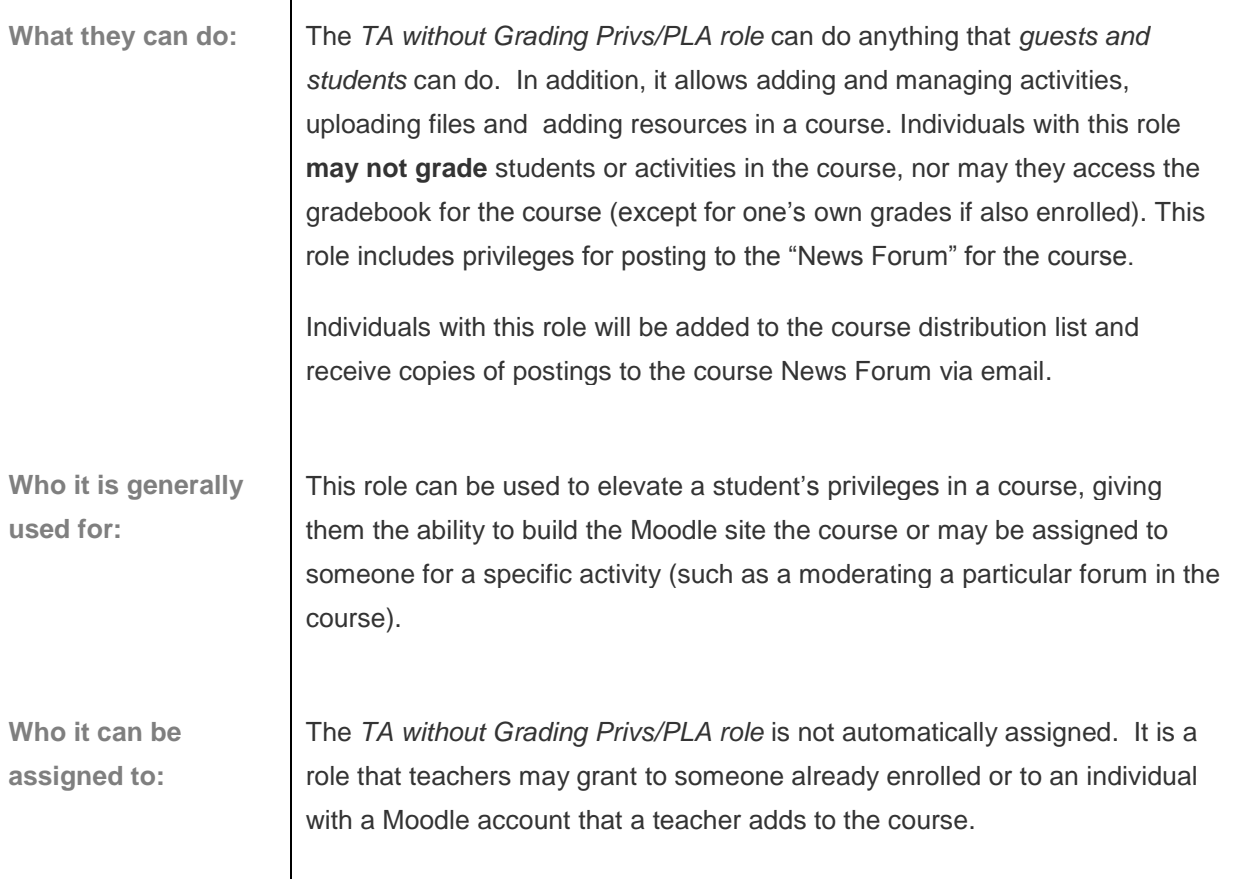

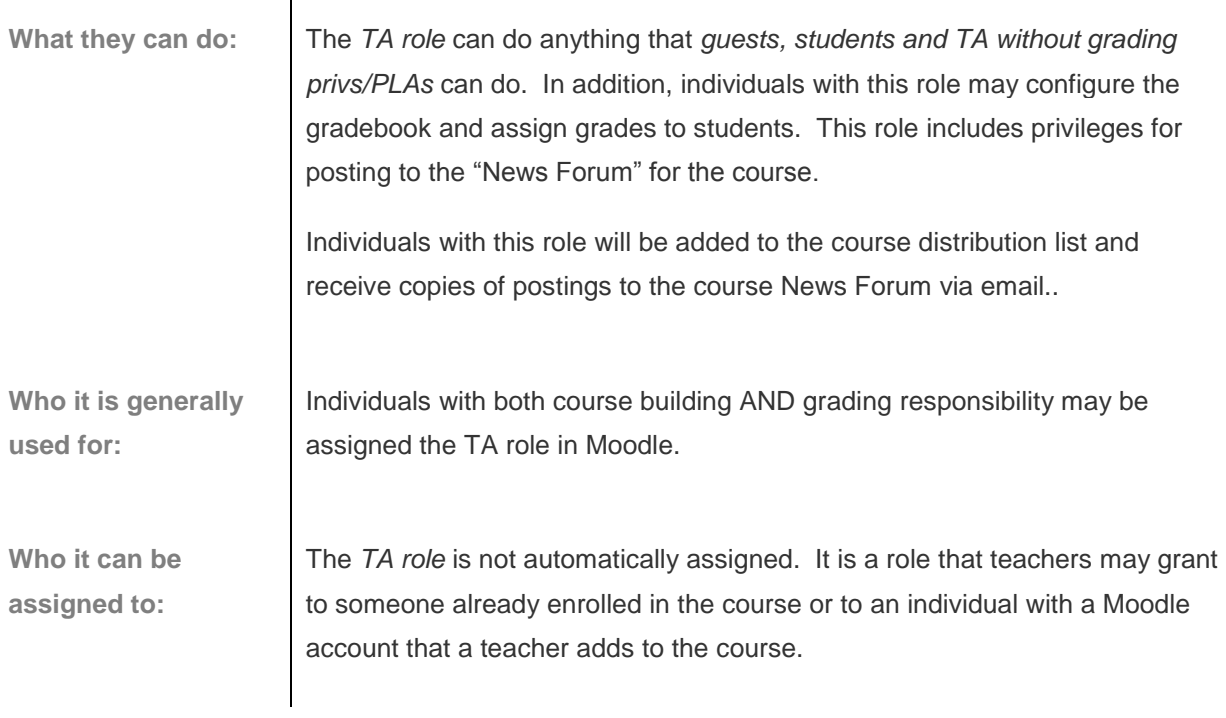

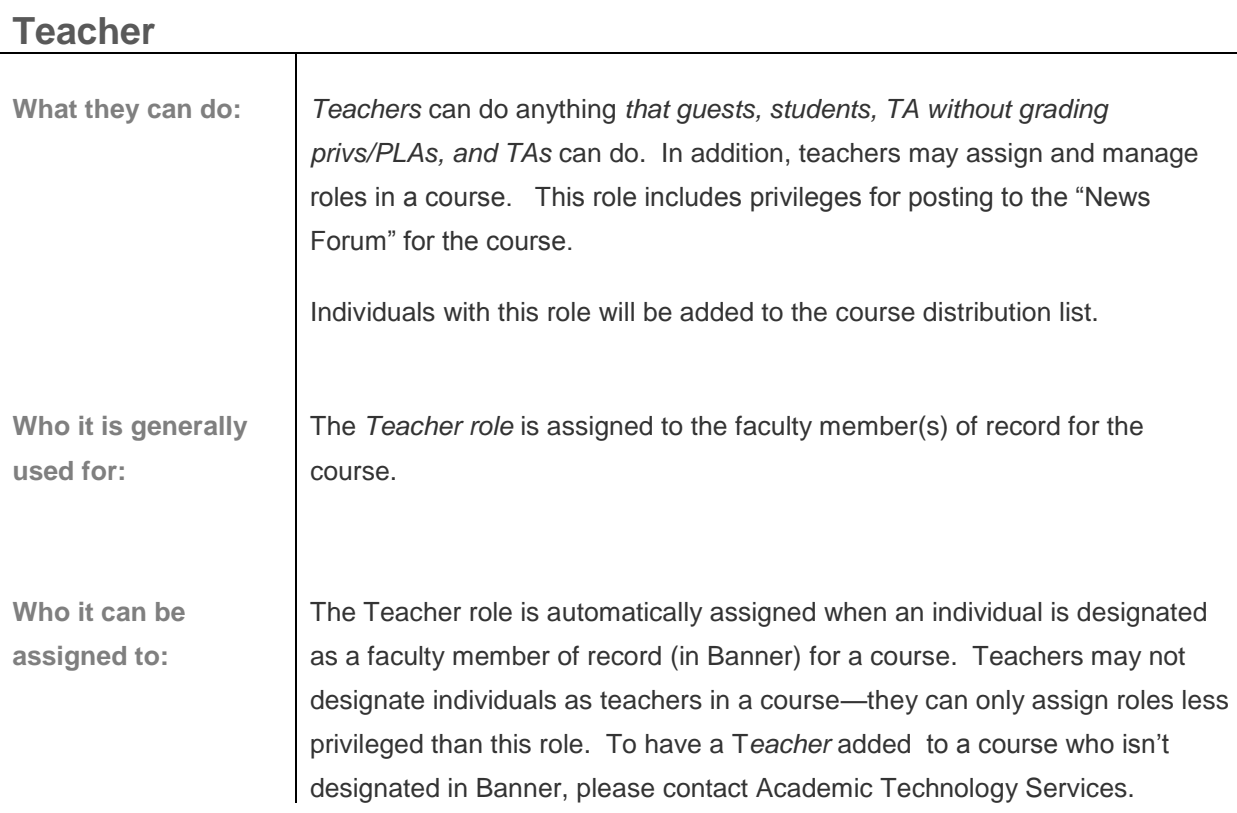